# **CSE 504**

Expression Evaluation, Runtime Environments

# **Expression evaluation**

- Order of evaluation
- For the abstract syntax tree

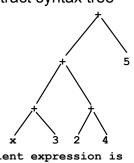

the equivalent expression is (x + 3) + (2 + 4) + 5

2

# **Expression evaluation (Contd.)**

- One possible semantics:
  - evaluate AST bottom-up, left-to-right.
- Problem:
  - constrains optimizations based on mathematical properties, e.g., commutativity and associativity
  - Consider (x+0)+(y+3)+(z+4)
  - Using associativity and commutativity, the compiler can simplify this to x+y+z+7 (3 additions at runtime)
  - A strict left-to-right evaluation would require 5 addition operations at runtime.

# **Expression evaluation (Contd.)**

- Some languages leave order of eval unspecified.
- Problem:
  - Semantics of expressions with side-effects, e.g., (x++) + x
  - If initial value of x is 5, left-to-right evaluation yields 11 as answer, but right-to-left evaluation yields 10
- So, languages that allow expressions with sideeffects are forced to specify order of evaluation
- Still, it is bad programming practice to use expressions where different orders of evaluation can lead to different results
  - Impacts readability (and maintainability) of programs

.

# **Evaluation of Boolean Expressions**

- Left-to-right evaluation with short-circuit semantics is appropriate for boolean expressions.
  - In e1&&e2, e2 is evaluated only if e1 evaluates to true.
  - In e1||e2, e2 is evaluated only if e1 evaluates to false.
- •This semantics is convenient in programming:
  - Consider statement: if ((i<n) && a[i]!=0)</pre>
  - \*With short-circuiting, a[i] never accessed if i>= n
  - \*Another example: if((p!=NULL) && p->value>0)

5

# Implementation of Switch statement

· Naive algorithm:

Sequential comparison of value v with case labels.

This is simple, but inefficient. It involves O(N) comparisons.

```
switch (e) {
   case 0 : s0 ;
   case 1 : s1 ;
   case 2 : s2 ;
   default: s3 ; }
can be translated as
   v = e ;
   if (v == 0) s0 ;
   else if (v == 1) s1 ;
   else if (v == 2) s2 ;
   else s3 ;
```

### **Switch Statement**

```
switch (<expr>) {
  case <value> :
   case <value> :
   ...
  default :
  }
```

- Evaluate <expr> to get value v.
- Evaluate the case that corresponds to v.
- Restrictions:
  - <value> has to be constant, of an ordinal type e.g., int
     Why?

ь

# Implementation of switch statement (Contd.)

- Binary search:
  - O(log N) comparisons, a drastic improvement over sequential search for large N.
- Using this, the above case statement can be translated as

```
v = e;
if (v <= 1)
   if(v == 0) s0;
   else if (v == 1) s1;
else if (v == 2) s2;
else s3;</pre>
```

# Implementation of switch statement (Contd.)

- Another technique is to use hash tables.
- This maps the value v to the case label that corresponds to the value v.
- This takes constant time (average case).

9

## Loops

- while:
  - Consider the statement: while C do S
  - Its semantics is equivalent to: if C then {S; s1}
- repeat:
  - Consider: repeat S until C
  - Its semantics is equivalent to S; if (!C) then S2
- for:
  - Semantics of "for (S2; C; S3) S" is the same as that of "S2; while C do {S; S3}"

10

# **Control Statements (contd.)**

- Procedure calls:
  - Communication between the calling and the called procedures takes place via parameters.
- Semantics:
  - substitute formal parameters with actual parameters
  - rename local variables so that they are unique in the program
  - replace procedure call with the body of called procedure

# **Parameter-passing semantics**

- Call-by-value
- Call-by-reference
- Call-by-value-result
- Call-by-need
  - Differences with macros

# Call-by-value

- Evaluate the actual parameters
- Assign them to corresponding formal parameters
- Execute the body of the procedure.
- We need to ensure that the names of local variables and formal parameters of callee do not clash with the variable names visible in the caller
  - If they do, the variables in the callee should be renamed to avoid any clash.

3

# Call-By-Value-Result

- In addition to the steps in CBV, add:
  - assignment statements to copy values of formal parameters to actuals at the end of callee code

```
int z;
void p(int x) {
    z = 2*x;
}
main() {
    int x = y;
    int x = y;

    z = 2*x;
    y = x;
    p(y);
}
```

# Call-By-Value (Contd.)

```
• Example:
int z;
void p(int x) {
    z = 2*x;
    int y;
}    ==> int x =
    y;
main() {
    int y;
    p(y);
```

# **Call-By-Reference**

- Works like CBV, with one important difference:
  - I-values (rather than r-values) are passed in.

```
int z;
void p(int x) {
    z = 2*x;
    int y;
}
main() {
    int y;
    p(y);
}
main() {
    z = 2*x;
    int x = y;
    z = 2*x;
}
```

- Call-by-reference supported in C++ but not C
  - Effect realized in C by explicitly passing I-values of parameters using the "&" operator

# Call-by-reference (contd.)

• Explicit simulation in C provides a clearer understanding of the semantics of call-by-reference:

```
int p(int *x) {
   *x = *x + 1;
   return *x;
}
...
int z;
y = p(&z);
```

17

# Call-by-Name

 Instead of assigning I-values or r-values, CBN works by substituting actual parameter expressions in place of formal parameters in the body of callee

# **CBVR Vs CBR**

Consider

```
void p(int x, int y) {
   x = x+1; y = y+1;
}
...
int a = 3; p (a, a);
```

- With CBVR, a will have the value 4
- With CBR, a will have the value 5

18

# **Macros**

- Macros work like CBN, with one important difference:
  - no renaming of "local" variables
- This means that possible name clashes between actual parameters and variables in the body of the macro will lead to unexpected results.

1

# Macros(Contd.)

```
• given
#define sixtimes(y) {int z=0; z = 2*y; y = 3*z;}
main() {
    int x = 5, z = 3;
    sixtimes(z);}

After macro substitution, we get the program:
main() {
    int x = 5, z = 3;
    {
    int z=0;
    z = 2*z;
    y = 3*z;
    }
}
```

# Macros(Contd.)

- It is different from what we would have got with CBN parameter passing.
- In particular, the name confusion between the local variable z and the actual parameter z would have been avoided, leading to the following result:

```
main() {
  int x = 5, z = 3;
  {
  int z1=0;
  z1 = 2*z;
  z = 3*z1;
  }
```

22

# Difficulties in Using the Parameter Passing Mechanisms

- CBV: Easiest to understand, no difficulties or unexpected results.
- CBVR:
  - When the same parameter is passed in twice, the end result can differ depending on the order.

23

```
void p(int x, int y) {
    x = x+1; y = y+2;
}
...
int a = 3; p (a, a); // a=4 or a=5?
```

Otherwise, relatively easy to understand.

# **Difficulties in Using CBR**

Aliasing can create problems.

```
int arev(int a[], int b[], int size) {
   for (int i = 0; i < size; i++) |
        a[i] = b[size-i-1];
}</pre>
```

- The above procedure will normally copy b into a, while reversing the order of elements in b.
- However, if a and b are the same, as in an invocation arev(c,c,4), the result is quite different.
- If c is {1,2,3,4} at the point of call, then its value on exit from arev will be {4,3,3,4}.

# **Difficulties in Using CBN**

- CBN is probably the most complicated of the parameter passing mechanisms, and can be quite confusing in several situations.
- If the actual parameter is an expression with side-effects:

```
void f(int x) {
    int y = x;
    int z = x;}
main() {
    int y = 0;
    f(y++);
}
```

Note that after a call to f, y's value will be 2 rather than 1.

25

# **Difficulties in Using Macro**

- Macros share all of the problems associated with CBN.
- In addition, macro substitution does not perform renaming of local variables, leading to additional problems.

# Difficulties in Using CBN(Contd.)

- If the same variable is used in multiple parameters.
- void swap(int x, int y) {
   int tp = x;
   x = y;
   y = x;
  }
  main() {
   int a[] = {1, 1, 0};
   int i = 2;
   swap(i, a[i]);
  }

When using CBN, by replacing the call to swap by the body of swap: i will be 0, and a will be {0, 1, 0}.

# Components of Runtime Environment (RTE)

- Static area allocated at load/startup time.
  - Examples: global/static variables
  - Variables mapped to absolute addresses at compile time
- Stack area for execution-time data that obeys a last-in first-out lifetime rule.
  - Examples: local variables, parameters, temporary vars
- **Heap area** for "fully dynamic" data, i.e. data that doesn't obey LIFO rule.
  - Examples: objects in Java, lists in Scheme.

27

# **Languages and Environments**

- Languages differ on where activation records must go in the environment:
  - (Old) Fortran is static: all data, including activation records, are statically allocated.
    - Each function has only one activation record—no recursion!
  - Functional languages (Scheme,ML) and some OO languages (Smalltalk) are heap-oriented:
    - almost all data, including AR, allocated dynamically.
  - Most languages are in between: data can go anywhere (depending on its properties)
    - ARs go on the stack.

29

# Simple stack-based allocation

- Local variables are allocated at a fixed offset on the stack
  - Accessed using this constant offset from BP
    - Example: to load a local variable at offset 8 into the EBX register (x86 architecture)

mov 0x8(%ebp), %ebx

Example:

```
{ int x; int y;
    { int z;
    }
    { int w;
    }
}
```

### **Stack Allocation**

- An Activation Record (AR) is created for each invocation of a procedure
- Structure of AR:

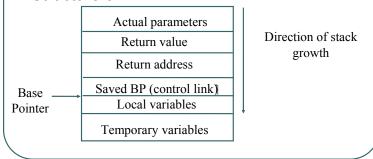

Steps involved in a procedure call

### Caller

- Save registers
- Evaluate actual parameters, push on the stack
  - Push I-values for CBR, r-values in the case of CBV
- Allocate space for return value on stack
- Save return address
- Jump to the beginning of called function

### Callee

- Save BP (control link field in AR)
- Move SP to BP
- Allocate storage for locals and temporaries (Decrement SP)
- Local variables accessed as [FP+k], parameters using [FP-l]

32

# **Steps in return**

### Callee

- Copy return value into its location on AR
- Increment SP to deallocate locals/temporaries
- Restore BP from Control link
- Jump to return address on stack
- Caller
  - Copy return values
  - Pop parameters from stack
  - Restore saved registers

33

### Non-local variable access

- Requires that the environment be able to identify frames representing enclosing scopes.
- Using the control link results in dynamic scope (and also kills the fixed-offset property).
- If procedures can't be nested (C), the enclosing scope is always locatable:
  - it is global/static (accessed directly)
- If procedures can be nested (Ada, Pascal), to maintain lexical scope a new link must be added to each frame:
  - access link, pointing to the activation of the defining environment of each procedure.

# Example (C):

```
int x;
void p( int y) ]
{ int i = x;
   char c; ...
}
void q ( int a) ]
{ int x;
   p(1);
}
main() ]
{ q(2);
   return 0;
}
```

34

### Implementation Aspects of OO-Languages

- Allocation of space for data members: The space for data members is laid out the same way it is done for structures in C or other languages. Specifically:
  - The data members are allocated next to each other.
  - Some padding may be required in between fields, if the underlying machine architecture requires primitive types to be aligned at certain addresses.
  - At runtime, there is no need to look up the name of a field and identify the corresponding offset into a structure; instead, we can statically translate field names into relative addresses, with respect to the beginning of the object.
  - Data members for a derived class immediately follow the data members of the base class
  - Multiple inheritance requires more complicated handling, we will not discuss it here

35

```
Implementation Aspects of OO-Languages
class B {
   int i; double d;
   char c; float f; }
                                    // Integer requires 4 bytes
                int i
                                    // pad,
                XXXXXXXXXX
                                    // Double requires 8 bytes
                double d
               char c|XXXXX
            16
                                    // char needs 1 byte, 3 are padded
                float f
            20
                                   // float to be aligned on 4-byte
                                   // require 4-bytes of space
```

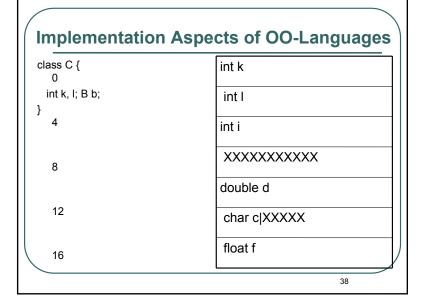

## 

# **Implementation of Virtual Functions**

- Approach 1:
  - Lookup type info at runtime, and then call the function defined by that type.
  - Problem: very expensive, require type info to be maintained at runtime.

# Implementation of Virtual Functions(Contd.)

- · Approach 2:
  - Treat function members like data members:
    - Allocate storage for them within the object.
    - Put a pointer to the function in this location, and translate calls to the function to make an indirection through this field.
  - Benefit:
    - No need to maintain type info at runtime.
    - Implementation of virtual methods is fast.
  - Problem:
    - Potentially lot of space is wasted for each object.
    - Even though all objects of the same class have identical values for the table.

41

# Implementation of Virtual Functions(Contd.) class B { int i ; char c ; virtual void g(); virtual void h(); } B b1, b2; Ptr to B's g Ptr to B's h

# Implementation of Virtual Functions(Contd.)

### • Approach 3:

- Introduce additional indirection into approach 2.
- Store a pointer to a table in the object, and this table holds the actual pointers to virtual functions.
- Now we use only one word of storage in each object.

42

# Impact of subtype principle on Implementation

- The subtype principle requires that any piece of code that operates on an object of type B can work "as is" when given an object belonging to a subclass of B.
- This implies that runtime representation used for objects of a subtype A must be compatible with those for objects of the base type B.
- Note that the way the fields of an object are accessed at runtime is using an offset from the start address for the object.
  - For instance, b1.i will be accessed using an expression of the form \*(&b1+0), where 0 is the offset corresponding to the field i.
  - Similarly, the field b1.c will be accessed using the expression \*(&b1+1)

# Impact of subtype principle on Implementation (Contd.)

 an invocation of the virtual member function b1.h() will be implemented at runtime using an instruction of the form:

class A: public B {

- &b1+2 gives the location where the VMT ptr is located
- \*(&b1+2) gives the value of the VMT ptr, which corresponds to the location of the VMT table
- \*(&b1+2) + 1 yields the location within the VMT table where the pointer to virtual function h is stored.

45

# Impact of subtype principle on Implementation (Contd.)

- The subtype principle imposes the following constraint:
  - Any field of an object of type B must be stored at the same offset from the base of any object that belongs to a subtype of B.
  - The VMT ptr must be present at the same offset from the base of any object of type B or one of its subclasses.
  - The location of virtual function pointers within the VMT should remain the same for all virtual functions of B across all subclasses of B.

46

# Impact of subtype principle on Implementation (Contd.)

 We must use the following layout for an object of type A defined as follows:

```
float f;
void h(); // reuses implementation of G from B;
virtual void k();}

A a;

a's layout

Virtual Method Table
(VMT)for class A

Ptr to B's g
Ptr to A's h
Ptr to A's k
```

# Impact of subtype principle on Implementation (Contd.)

- In order to satisfy the constraint that VMT ptr appear at the same position in objects of type A and B, it is necessary for the data field f in A to appear after the VMT field.
- A couple of other points:
  - a) non-virtual functions are statically dispatched, so they do not appear in the VMT table
  - b) when a virtual function f is NOT redefined in a subclass, the VMT table for that class is initialized with an entry to the function f defined its superclass.